## **Download Photoshop 7.1 Portugues Completo BEST**

Installing Adobe Photoshop and then cracking it is easy and simple. The first step is to download and install the Adobe Photoshop software on your computer. Then, you need to locate the installation.exe file and run it. Once the installation is complete, you need to locate the patch file and copy it to your computer. The patch file is usually available online, and it is used to unlock the full version of the software. Once the patch file is copied, you need to run it and then follow the instructions on the screen. Once the patching process is complete, you will have a fully functional version of Adobe Photoshop on your computer. To make sure that the software is running properly, you should check the version number to ensure that the crack was successful. And that's it - you have now successfully installed and cracked Adobe Photoshop!

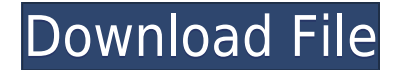

Last weekend, my family and I took our vacation to the Oregon coast. In all the excitement of getting there, it was forgotten that Salem Comic Con would be here this year as well. Salem Comic Con first began in 2014 as a small one-day event in the basement of a pottery shop, and has turned into a weeklong convention where over a million people check out the pop culture goodness on offer. **ABOVE:** Comic book artist Troy "Beorn" Capwell, creator of the "Pope Puddlesticks" comic strips, spoke at a panel about his geeky pursuits and life in the entertainment business. **BELOW:** Attendees get into the spirit of the event by cosplaying. (Photos for this story by David Voss) In early August, my family and I packed up our stuff and headed to the Oregon coast for what was supposed to be an idyllic vacation at the *Millas Miracle* beach house. At the same time, the *Salem* Comic Con opened less than three miles from the house. It wouldn't have been such a crime, of course, if the storm forecasts had been accurate. But they weren't. The few shortcomings above are much easier to overlook when dealing with the impressive amount of features in the new Lightroom 5, which is one of the most important redesigns since the release of the original version in 2005. If you're at least somewhat familiar with Lightroom's capabilities, it won't take you long to get comfortable with Lightroom 5 (and of course, the purchase Adobe Creative Cloud subscription is your best opportunity to get up-to-date with all the tools). The odd requests for additional RAM could be a good thing because they ensure you can apply filters, especially when you work with large image files, while keeping the rest of the workflow ticking over. Lightroom's new "working collection" is a great example of how to manage large image capture files without pushing you to exceeding your available RAM. Lightroom can also be set up to automatically import selected images from other software packages. This can be useful, for instance, when you're importing some photos, either from your camera or an external hard drive or laptop. Lightroom can also automatically create libraries of particular photo types like akrit photography retouching material, weddings, portraits, etc. It's also easy to set up folder-based organization and all sorts of other smart features to make organized image selection and work easier.

## **Adobe Photoshop CC 2019 Activation Code With Keygen 2022**

Sure enough, Adobe Photoshop works flawlessly on your iPhone and iPad. While people may not have thought it possible, and they were baffled at first, it is now possible to edit pictures with Adobe Photoshop on an Apple mobile device. Although only the basic features of Photoshop are supported, this feature will allow users to get more out of this amazing software. Sign up for the preview and stay tuned for more updates on Photoshop arriving soon! Photoshop is a powerful graphics design tool through which users can design, create, edit, and optimize ordinary images and vector graphics. With Adobe Photoshop, you can create both raster and vector image files. And Photoshop CC 2017 is available on the Creative Cloud subscription model, which means that you can use Photoshop CC 2017 to create, edit, and optimize both raster and vector image files. **What It Doesn't Do:** Crack lines in your photos — the Liquify tool can help you do that by using new and familiar operations. For example, you can straighten a skewed or crooked picture or straighten a photo's perspective with ease. After that, you can make the photo fit your frame or use any surrounding elements as a guide. Once you're finished editing, you can blur the edges to a soft glow or paint out unwanted artifacts. **What It Does:** The Vector tool allows you to create vector using geometric primitives (paths, shapes, text, and filters) and combine multiple applied layers to produce a final result. The intent of the vector tool is to provide a benefits that raster graphics cannot provide: scalability and flexibility. e3d0a04c9c

## **Download Adobe Photoshop CC 2019(LifeTime) Activation Code Windows 10-11 {{ upDated }} 2023**

Recurring video editing is another essential feature used in video editors. In Photoshop, there is a feature called layers. Layers are the basis for most of the Adobe.psd tool's functions. It is also a key component of video editing. In fact, layers are the basis of all the animation and motion we create in professional videos. You can also use **Smart Objects** for creating content. Think of a Smart Object as a layer, but one that is unlocked for greater editing freedom. It also allows the user to paint over the Smart Object layer and make any changes to it. Yes, you can create a Statue of David with the Smart Object and then paint away. For editing in video using any tool, there is a feature called **keyframes.** We can use this tool to easily create animations, so we don't end up with some shaky, wobbly video. Any tool like Adobe Premiere Elements has many similar features to Adobe Photoshop. However, the number of features found in this platform are much more appealing because of the many features under the hood. For instance, Adobe Photoshop has the ability to extract images from any type of file. It is a very useful feature. So is the ability to use **layers** as objects. This is a feature used in many different Adobe apps. Photoshop is also a tool that has many types of adjustment layers. These are layers that allow users to edit colors, various adjustment layers, lightening and darkening of areas. This feature allowed for an endless number of adjustments. However, these can also be overused and cause quite a mess.

photoshop free download for windows 7.1 photoshop 7.1 update download photoshop 7.1 software download photoshop 7.1 serial key free download adobe photoshop 7.1 free download adobe photoshop 7.1 download softonic adobe photoshop 7.1 free download filehippo photoshop 7.1 free download full version photoshop 7 download free full version windows 10 photoshop 7 free download full version

Adobe created Photoshop Match to identify and compare images according to the characteristics that are most important to you. You can download new images from any content, search the web, or enter a URL from any cloud service, such as Flickr, Facebook, Instagram, and YouTube. You can then create and edit a virtual clone of any image in the cloud, and each example has a handy Share button so you can share it with others. Photoshop also includes Organizer, which offers a variety of groups, panels, and bins. There's a new panel that lets you preview multiple projects at once, and the Transform and Transform Path toolset is integrated into the Spatial Adjustments panel for easier selection and editing of multilayered projects. In addition to such new features, Adobe has improved the look and performance of the software. The new content-aware fill and content-aware masking tools work with 32-bit and HDR images, and can be applied to publication-ready graphics. Using the new Touch tool, you can make adjustments to a region of an image without having to first select the region. This feature, which is based on earlier Photoshop technologies, is extremely accurate, and it is especially useful for precise retouching. Adobe Sensei AI technology is applied throughout Photoshop and Adobe Creative Suite to look for the most likely candidates for manipulation or adjustment. It searches not just the image, but also any images in the project, such as keywords, to find photos that are similar and then ranks them according to how closely they match your image. The system also has algorithms that reduce the chances of accidental adjustments and improve the quality of future edits.

The Mac App Store version also doesn't allow Adobe Creative Cloud members to download software for the first time (that's like signing up for a new subscription with another company). If that's important to you, you can do so later during the install. That said, there's no need to do so—you can already download the Windows 10 / macOS version of Photoshop using your existing Adobe Creative Cloud membership. Plus, it's free. The Photoshop CC features are available in both desktop and mobile versions. The Mac version of the software will be updated with major changes, which may not be the case with other platforms. This will also make the software more robust. This release of *Adobe Photoshop* for iOS includes major performance improvements to improve the image editing experience. A new Preserve Edges workflow in Layers in the Organizer, and the ability to cut and paste with Content Aware Fill on JPEG edits. See the full release notes at: https://www.adobe.com/mobile/products/photoshop/releasenotes.html Adobe Photoshop is an advanced tool for editing and composing raster images. It is developed with the aim of making the user's work easy and trouble-free. It helps the user in creating, editing, and organizing the raster images. It is used to develop and compose the raster images. This new software will also be available with a subscription service called Adobe Creative Cloud. Adobe is offering the subscription plan for \$9.99 per month under the Creative Cloud membership. The new subscription model will also allow the users to buy add-ons and extensions as per their needs and wants.

<https://soundcloud.com/asingtakueir/sarah-simblet-anatomia-para-el-artista-pdf-165> <https://soundcloud.com/sechefetpemb1977/abnt-nbr-15849-pdf-download> <https://soundcloud.com/taaproficin1982/tafseer-e-kabeer-imam-razi-urdu-pdf-536> <https://soundcloud.com/derhandlasas1975/aiyingyong-pc-v4-6-4epub> <https://soundcloud.com/riegonhohems1975/staruml-license-key-generator> <https://soundcloud.com/dawynesiketej/auto-vo-lam-1-mien-phi-crack> <https://soundcloud.com/predinpropen1988/download-sap2000-v9-full-crack> <https://soundcloud.com/plotinweepol1977/torrent-le-petit-larousse-2010-cd-rom-crack> <https://soundcloud.com/dmitriykgmzu/intuit-quickbooks-enterprise-solutions-140-crack>

The first camera of the new type is the rumored Canon EOS-R, expected to have a 24 megapixel fullframe sensor and a new rear-focus "electronic" viewfinder. Can't wait to try one of these for our next camera review! Importantly, it's also a powerful editing tool for photo retouching, fine-tuning and color correction. Photo editing is an important part of the creative pipeline and if you want to be a creative designer, you need to learn the techniques and tools to implement them. With the everchanging technology industry, Photoshop is the one tool that remains constant, giving you the power to create, learn and perfect your work. When you pull up the image in different modes, the tool will offer to save the layers for you. If you're editing a black and white image, you can use the desaturize option to bring out the contrast, or you can apply a warming effect to bring out the color. You can also replace the image's background with a new one; if you overlook this step, the background will obscure portions of the image. The pen tool offers various functions, including using it to draw lines around a subject, retrace tool, drawing shape, and adding a gradient fill or a unique drop shadow. The type tool allows you to easily change the font type and the text size of the image. The upload function lets you import an image directly from your camera roll, Google Photos, cloud storage, or move images from another application such as InDesign or Illustrator. There's also support for layers and a comprehensive set of filters and effects. You can also crop images and resize images as needed to make them fit your preferred screen resolution. You can also rotate the image 90 degrees, flip it horizontally or vertically, and mirror it.

<https://urmiabook.ir/wp-content/uploads/2023/01/deapap.pdf> <http://goldenblogging.com/?p=2973> <https://trendmicroinstall.com/wp-content/uploads/2023/01/anatkau.pdf> [https://www.redneckrhino.com/adobe-photoshop-cc-2019-version-20-download-full-version-serial-nu](https://www.redneckrhino.com/adobe-photoshop-cc-2019-version-20-download-full-version-serial-number-latest-update-2022/) [mber-latest-update-2022/](https://www.redneckrhino.com/adobe-photoshop-cc-2019-version-20-download-full-version-serial-number-latest-update-2022/) [https://entrelink.hk/political/adobe-photoshop-2020-version-21-with-serial-key-activation-for-pc-new-](https://entrelink.hk/political/adobe-photoshop-2020-version-21-with-serial-key-activation-for-pc-new-2023/)[2023/](https://entrelink.hk/political/adobe-photoshop-2020-version-21-with-serial-key-activation-for-pc-new-2023/) <http://www.jbdsnet.com/adobe-photoshop-flyer-templates-free-download-updated/> <https://the-chef.co/wp-content/uploads/2023/01/renygle.pdf> <https://umbo-avis.fr/wp-content/uploads/2023/01/betkeig.pdf> [https://romans12-2.org/adobe-photoshop-2022-version-23-1-1-download-free-free-registration-code-p](https://romans12-2.org/adobe-photoshop-2022-version-23-1-1-download-free-free-registration-code-product-key-hot-2023/) [roduct-key-hot-2023/](https://romans12-2.org/adobe-photoshop-2022-version-23-1-1-download-free-free-registration-code-product-key-hot-2023/) <https://fotofables.com/adobe-photoshop-2022-version-23-0-download-with-key-last-release-2022/> [https://mentorus.pl/wp-content/uploads/2023/01/Download-Photoshop-2021-Version-225-With-Key-In](https://mentorus.pl/wp-content/uploads/2023/01/Download-Photoshop-2021-Version-225-With-Key-Incl-Product-Key-MacWin-2022.pdf) [cl-Product-Key-MacWin-2022.pdf](https://mentorus.pl/wp-content/uploads/2023/01/Download-Photoshop-2021-Version-225-With-Key-Incl-Product-Key-MacWin-2022.pdf) <https://ojse.org/wp-content/uploads/2023/01/aleileer.pdf> <http://www.etrezor.online/adobe-photoshop-oil-paint-filter-download-install/> <https://hostedconnection.com/wp-content/uploads/2023/01/maurwyne.pdf> <https://www.sensoragencia.com/wp-content/uploads/2023/01/rayfarr.pdf> <https://dreamlandit.com/wp-content/uploads/2023/01/osmjay.pdf> <http://beliketheheadland.com/wp-content/uploads/2023/01/amaavry.pdf> <https://practicalislam.online/wp-content/uploads/2023/01/edwzer.pdf> [https://520bhl.com/wp-content/uploads/2023/01/Photoshop-CC-Patch-With-Serial-Key-With-License-K](https://520bhl.com/wp-content/uploads/2023/01/Photoshop-CC-Patch-With-Serial-Key-With-License-Key-WIN-MAC-64-Bits-2022.pdf) [ey-WIN-MAC-64-Bits-2022.pdf](https://520bhl.com/wp-content/uploads/2023/01/Photoshop-CC-Patch-With-Serial-Key-With-License-Key-WIN-MAC-64-Bits-2022.pdf) [https://merryquant.com/photoshop-2021-version-22-0-1-download-with-licence-key-pc-windows-x32-6](https://merryquant.com/photoshop-2021-version-22-0-1-download-with-licence-key-pc-windows-x32-64-2022/) [4-2022/](https://merryquant.com/photoshop-2021-version-22-0-1-download-with-licence-key-pc-windows-x32-64-2022/) <https://endlessorchard.com/wp-content/uploads/2023/01/chajan.pdf> [https://jacksonmoe.com/wp-content/uploads/2023/01/Photoshop-2022-Download-With-License-Key-R](https://jacksonmoe.com/wp-content/uploads/2023/01/Photoshop-2022-Download-With-License-Key-Registration-Code-Windows-x3264-upDated-2022.pdf) [egistration-Code-Windows-x3264-upDated-2022.pdf](https://jacksonmoe.com/wp-content/uploads/2023/01/Photoshop-2022-Download-With-License-Key-Registration-Code-Windows-x3264-upDated-2022.pdf) <http://nii-migs.ru/?p=40724> <http://aakasharjuna.com/adobe-photoshop-2022-version-23-4-1-hack-with-keygen-new-2023/> [https://www.webcard.irish/wp-content/uploads/2023/01/Photoshop-Background-Download-Hd-LINK.](https://www.webcard.irish/wp-content/uploads/2023/01/Photoshop-Background-Download-Hd-LINK.pdf) [pdf](https://www.webcard.irish/wp-content/uploads/2023/01/Photoshop-Background-Download-Hd-LINK.pdf) <https://monkeyforestubud.id/brush-photoshop-cc-free-download-2021/> http://connecteddrive.info/2023/01/02/photoshop-cc-bridge-download-\_link\_/ <http://efekt-metal.pl/?p=1> <https://cadorix.ro/wp-content/uploads/2023/01/fillpre.pdf> <http://elevatedhairconcepts.com/?p=21477> [https://infobutter.com/wp-content/uploads/2023/01/Photoshop-2021-Version-223-With-License-Code-](https://infobutter.com/wp-content/uploads/2023/01/Photoshop-2021-Version-223-With-License-Code-Full-Product-Key-2022.pdf)[Full-Product-Key-2022.pdf](https://infobutter.com/wp-content/uploads/2023/01/Photoshop-2021-Version-223-With-License-Code-Full-Product-Key-2022.pdf) [https://tazeleblebial.com/wp-content/uploads/2023/01/Ethnocentric-Rg-Font-Photoshop-Download-IN](https://tazeleblebial.com/wp-content/uploads/2023/01/Ethnocentric-Rg-Font-Photoshop-Download-INSTALL.pdf) [STALL.pdf](https://tazeleblebial.com/wp-content/uploads/2023/01/Ethnocentric-Rg-Font-Photoshop-Download-INSTALL.pdf) <https://coi-csod.org/wp-content/uploads/2023/01/jardfedo.pdf> [https://stonebridgehealthstaffing.com/wp-content/uploads/Free-Download-Photoshop-Layer-Styles-B](https://stonebridgehealthstaffing.com/wp-content/uploads/Free-Download-Photoshop-Layer-Styles-BETTER.pdf) [ETTER.pdf](https://stonebridgehealthstaffing.com/wp-content/uploads/Free-Download-Photoshop-Layer-Styles-BETTER.pdf) <https://alc2alc.com/wp-content/uploads/2023/01/jannwad.pdf> [https://lavavajillasportatiles.com/download-adobe-photoshop-2022-version-23-4-1-keygen-win-mac-20](https://lavavajillasportatiles.com/download-adobe-photoshop-2022-version-23-4-1-keygen-win-mac-2023/) [23/](https://lavavajillasportatiles.com/download-adobe-photoshop-2022-version-23-4-1-keygen-win-mac-2023/) <https://slab-bit.com/download-free-photoshop-cc-2015-version-17-license-code/> [https://xn--80aagyardii6h.xn--p1ai/adobe-photoshop-2021-version-22-1-1-with-license-code-with-licen](https://xn--80aagyardii6h.xn--p1ai/adobe-photoshop-2021-version-22-1-1-with-license-code-with-license-key-64-bits-2022-9197/)

<http://plantsacademy.com/wp-content/uploads/2023/01/rozgia.pdf>

[se-key-64-bits-2022-9197/](https://xn--80aagyardii6h.xn--p1ai/adobe-photoshop-2021-version-22-1-1-with-license-code-with-license-key-64-bits-2022-9197/) [https://www.kingsway.cm/wp-content/uploads/2023/01/Grid-Photoshop-Action-Free-Download-NEW.](https://www.kingsway.cm/wp-content/uploads/2023/01/Grid-Photoshop-Action-Free-Download-NEW.pdf) [pdf](https://www.kingsway.cm/wp-content/uploads/2023/01/Grid-Photoshop-Action-Free-Download-NEW.pdf)

Photoshop features have also been extended to include more filters, adjustment layers, selection tools, grid tools, adjustment brush, filters, and more. The tool has also been enhanced to include 20+ features and the "new" tools. The new features include the ability to change input levels, deliver content from the web, adjust the color space of an image, and more. Photoshop CC has been backed by Adobe Creative Cloud, and it gives you unlimited access to all the features and tools that come with every platform. CC presently supports the Mac and Windows systems. You can download the Photoshop for mobile app to use your smartphone or tablet as a complete photo editing and design software. Also, Adobe Photoshop makes it easy to create stories in different mediums such as web pages, mobile devices, and social networks. You can share your finished creations with others without any technical knowledge. The software makes it simple to work with common formats such as JPEG, GIF, PNG, and PDF. Adobe Photoshop Elements is one of the best alternatives to Photoshop. Its features are very similar to that of the professional version of Photoshop, but with fewer features and simpler interface. The new innovations in Photoshop enable a user to create and work with sharper, cleaner, more natural-looking results in their images, or to improve their work with digital imagery, in a way that hasn't been possible before. Using Layers for Review in the browser, the user can easily collaborate on projects within Photoshop and then take the files back into the desktop app to apply the changes or return to work.